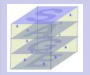

DNW & JE

[Newton](#page-8-0) basis

[Adaptive](#page-15-0)

<span id="page-0-0"></span>[Results](#page-26-0)

A Parallel Augmented GMRES algorithm Application to design optimization in CFD

# Jocelyne Erhel and Désiré NUENTSA WAKAM

SAGE team, Inria Rennes, France

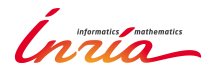

3rd Dolomites Workshop on Constructive Approximation and Applications (DWCAA12), September 9-14, 2012

# Preconditioned GMRES

$$
Ax = b, \quad A \in \mathbb{R}^{n \times n} \quad x, b \in \mathbb{R}^{n} \quad B \equiv AM^{-1}
$$

# GMRES(m): a Krylov subspace method

- [Saad and Schultz 1986, Meurant's book 1999, Saad's book 2003, Simoncini and Szyld 2007, Erhel 2011, ...]
- $\bullet$  Fix x<sub>0</sub>, then  $r_0 = b Ax_0$
- $\mathcal{K}_m(B,r_0)=\text{span}\{r_0, Br_0, \ldots B^{m-1}r_0\}$
- Find  $x_m \in x_0 + \mathcal{K}_m(B, r_0)$  such that  $||r_m||_2 = ||b Bx_m||_2 = \min_{u \in x_0 + \mathcal{K}_m(B, r_0)} ||b Bu||_2$

# Building blocks of GMRES

- **Initial step:** choose  $x_0$ , compute  $r_0$
- **First step:** generation of an orthonormal basis  $V_{m+1} = [v_0, \ldots, v_m]$  of  $\mathcal{K}_{m+1}(B, r_0)$  such that

$$
v_0 = r_0/\beta, \quad \beta = ||r_0||, \quad BV_m = V_{m+1}\bar{H}_m
$$

**O** Second step: approximate solution  $x_m = x_0 + M^{-1}V_m y_m$ 

$$
\Rightarrow r_m = r_0 - BV_m y_m = V_{m+1}(\beta e_1 - \bar{H}_m y_m) \quad \text{with } \beta = ||r_0||_2
$$

$$
\Rightarrow y_m = \min_{y \in \mathbb{R}^m} ||\beta e_1 - \bar{H}_m y||_2
$$

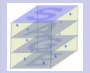

#### [AGMRES](#page-0-0)

DNW & JE

basis

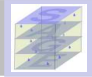

#### DNW & JE

basis

[Adaptive](#page-15-0) deflation

# Granularity issues in parallel algorithms

- ⇒ Communication-avoiding strategies
	- **Generate the basis vectors** [Reichel 1990, Bai et al 1994]
	- O Orthogonalize the basis [De Sturler 1994, Erhel 1995, Sidje 1997]
	- **Improve the strategy** [Hoemmen 2010, Demmel et al 2011]

- - Deflation by preconditioning [Erhel et al 1996, Burrage et al 1998, Baglama et al
	- Deflation by augmented basis [Morgan 1995, Morgan 2002,...]

- - Schwarz preconditioning [Atenekeng Kahou et al 2007, Dufaud+Tromeur-Dervout
	- Filtering and Schur complement [Li et al 2003, Grigori et al 2011]
	- **Multilevel parallelism** [Nuentsa Wakam et al 2011, Giraud et al 2010, ...]

### 3 / 20

# Arnoldi process

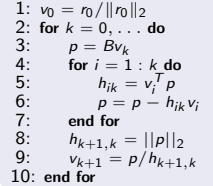

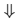

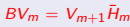

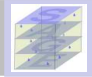

#### DNW & JE

basis

[Adaptive](#page-15-0) deflation

# Granularity issues in parallel algorithms

- ⇒ Communication-avoiding strategies
	- **Generate the basis vectors** [Reichel 1990, Bai et al 1994]
	- ۰ Orthogonalize the basis [De Sturler 1994, Erhel 1995, Sidje 1997]
	- $\bullet$ Improve the strategy [Hoemmen 2010, Demmel et al 2011]

## Complexity issues with restarted  $GMRES(m)$

- ⇒ Use deflation to recover possible loss of information
	- $\bullet$ Deflation by preconditioning [Erhel et al 1996, Burrage et al 1998, Baglama et al 1998, ...]
	- **O** Deflation by augmented basis [Morgan 1995, Morgan 2002,...]

- - Schwarz preconditioning [Atenekeng Kahou et al 2007, Dufaud+Tromeur-Dervout
	- Filtering and Schur complement [Li et al 2003, Grigori et al 2011]
	- **Multilevel parallelism** [Nuentsa Wakam et al 2011, Giraud et al 2010, ...]

# Arnoldi process

1: 
$$
v_0 = r_0/||r_0||_2
$$
  
\n2: for  $k = 0, \ldots$  do  
\n3:  $p = Bv_k$   
\n4: for  $i = 1 : k$  do  
\n5:  $h_{ik} = v_i^T p$   
\n6:  $p = p - h_{ik} v_i$   
\n7: end for  
\n8:  $h_{k+1,k} = ||p||_2$   
\n9:  $v_{k+1} = p/h_{k+1,k}$   
\n10: end for

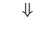

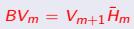

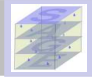

#### DNW & JE

basis

[Adaptive](#page-15-0) deflation

# Granularity issues in parallel algorithms

- ⇒ Communication-avoiding strategies
	- **Generate the basis vectors** [Reichel 1990, Bai et al 1994]
	- O Orthogonalize the basis [De Sturler 1994, Erhel 1995, Sidje 1997]
	- $\bullet$ Improve the strategy [Hoemmen 2010, Demmel et al 2011]

## Complexity issues with restarted GMRES(m)

- ⇒ Use deflation to recover possible loss of information
	- $\bullet$ Deflation by preconditioning [Erhel et al 1996, Burrage et al 1998, Baglama et al 1998, ...]
	- **O** Deflation by augmented basis [Morgan 1995, Morgan 2002,...]

## Preconditioning issues

- $\Rightarrow$  use multilevel methods to deal with large systems
	- **Schwarz preconditioning** [Atenekeng Kahou et al 2007, Dufaud+Tromeur-Dervout 2010, Giraud+Haidar 2009, Smith et al's book 1996,...]
	- **O** Filtering and Schur complement [Li et al 2003, Grigori et al 2011]
	- **Multilevel parallelism** [Nuentsa Wakam et al 2011, Giraud et al 2010, ...]

# 1:  $v_0 = r_0 / ||r_0||_2$ 2: for  $k = 0, ...$  do<br>3:  $p = Bv_k$ 3:  $p = Bv_k$ <br>4: for  $i = 1$ 4: for  $i = 1 : k$  do<br>5:  $h_{ii} = v_i^T p_i$ 5:  $h_{ik} = v_i^T p$

Arnoldi process

6: 
$$
p = p - h_{ik}v_i
$$
  
\n7: end for  
\n8:  $h_{k+1,k} = ||p||_2$   
\n9:  $v_{k+1} = p/h_{k+1,k}$   
\n10: end for

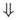

 $BV_m = V_{m+1} \overline{H}_m$ 

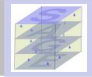

#### DNW & JE

basis

[Adaptive](#page-15-0) deflation

# Granularity issues in parallel algorithms

- ⇒ Communication-avoiding strategies
	- **Generate the basis vectors** [Reichel 1990, Bai et al 1994]
	- O Orthogonalize the basis [De Sturler 1994, Erhel 1995, Sidje 1997]
	- $\bullet$ Improve the strategy [Hoemmen 2010, Demmel et al 2011]

## Complexity issues with restarted GMRES(m)

- ⇒ Use deflation to recover possible loss of information
	- **O** Deflation by preconditioning [Erhel et al 1996, Burrage et al 1998, Baglama et al 1998, ...]
	- **O** Deflation by augmented basis [Morgan 1995, Morgan 2002,...]

## Preconditioning issues

- $\Rightarrow$  use multilevel methods to deal with large systems
	- **Schwarz preconditioning** [Atenekeng Kahou et al 2007, Dufaud+Tromeur-Dervout 2010, Giraud+Haidar 2009, Smith et al's book 1996,...]
	- **O** Filtering and Schur complement [Li et al 2003, Grigori et al 2011]
	- Multilevel parallelism [Nuentsa Wakam et al 2011, Giraud et al 2010, ...]

### Proposal of this work

Combine 'communication-avoiding' GMRES ... and Deflation ... and domain decomposition preconditioners

### 3 / 20

# Arnoldi process

1: 
$$
v_0 = r_0/||r_0||_2
$$
  
\n2: for  $k = 0, \ldots$  do  
\n3:  $p = Bv_k$   
\n4: for  $i = 1 : k$  do  
\n5:  $h_k = v_i^T p$   
\n6:  $p = p - h_{ik}v_i$   
\n7: end for  
\n8:  $h_{k+1,k} = ||p||_2$   
\n9:  $v_{k+1} = p/h_{k+1,k}$   
\n10: end for

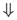

 $BV_m = V_{m+1} \overline{H}_m$ 

# Illustration : Domain decomposition and Restarting

- $\bullet$  2D Helmholtz problem on a 164 $\times$ 164 grid
- $\odot$  GMRES(16) + RAS or MSM (4 or 8 domains), LU as subdomain solver

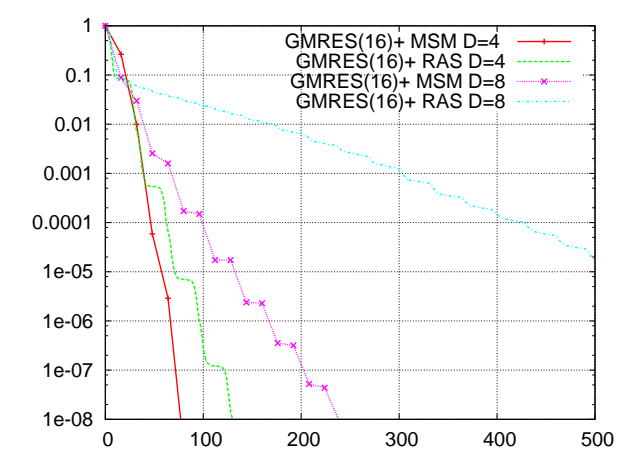

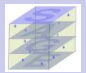

### [AGMRES](#page-0-0)

DNW & JE

[Newton](#page-8-0) basis

[Adaptive](#page-15-0)

**Outline** 

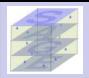

### [AGMRES](#page-0-0)

DNW & JE

[Newton](#page-8-0) basis

[Adaptive](#page-15-0)

[Results](#page-26-0)

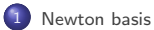

2 [Adaptive deflation](#page-15-0)

# 3 [Numerical experiments](#page-26-0)

- **O** [Software package](#page-26-0)
- **O** [CFD application](#page-28-0)
- **•** [Numerical convergence](#page-30-0)
- **O** [CPU Time](#page-34-0)

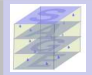

#### DNW & JE

#### [Newton](#page-8-0) basis

[Adaptive](#page-15-0)

<span id="page-8-0"></span>[Results](#page-26-0)

# building blocks

- $\bullet$  Initial step: run one cycle of GMRES(m) and compute shifts for the Newton basis
- **First step:** build a basis  $K_{m+1} = [k_0, k_1, \ldots, k_m]$  of the Krylov subspace  $K_{m+1}(B, r_0)$  such that

$$
BK_m = K_{m+1} \bar{T}_m
$$

Second step: compute an orthonormal basis of  $\mathcal{K}_{m+1}(B, r_0)$ Compute the QR factorization  $K_{m+1} = V_{m+1}R_{m+1}$ 

$$
\Rightarrow BK_m = V_{m+1}R_{m+1}\bar{T}_m \Rightarrow BV_m = V_{m+1}\underbrace{R_{m+1}\bar{T}_mR_m^{-1}}_{\bar{H}_m}
$$

**O** Third step: approximate solution  $x_m = x_0 + M^{-1}V_my_m$ 

$$
\Rightarrow r_m = r_0 - BK_m y_m = V_{m+1}(\beta e_1 - \bar{H}_m y_m) \quad \text{with } \beta = ||r_0||_2
$$

$$
\Rightarrow y_m = min_{y \in \mathbb{R}^m} || \beta e_1 - \bar{H}_m y ||_2
$$

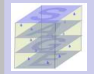

#### DNW & JE

# building blocks

- $\bullet$  Initial step: run one cycle of GMRES(m) and compute shifts for the Newton basis
- **First step:** build a basis  $K_{m+1} = [k_0, k_1, \ldots, k_m]$  of the Krylov subspace  $K_{m+1}(B, r_0)$  such that

$$
BK_m = K_{m+1} \bar{T}_m
$$

Second step: compute an orthonormal basis of  $\mathcal{K}_{m+1}(B, r_0)$ Compute the QR factorization  $K_{m+1} = V_{m+1}R_{m+1}$ 

$$
\Rightarrow BK_m = V_{m+1}R_{m+1}\overline{T}_m \Rightarrow BV_m = V_{m+1}\frac{R_{m+1}\overline{T}_mR_m^{-1}}{\overline{R}_m}
$$

**O** Third step: approximate solution  $x_m = x_0 + M^{-1}V_my_m$ 

$$
\Rightarrow r_m = r_0 - BK_m y_m = V_{m+1}(\beta e_1 - \bar{H}_m y_m) \quad \text{with } \beta = ||r_0||_2
$$

$$
\Rightarrow y_m = min_{y \in \mathbb{R}^m} || \beta e_1 - H_m y ||_2
$$

#### [Newton](#page-8-0) basis

[Adaptive](#page-15-0)

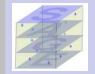

#### DNW & JE

### building blocks

- $\bullet$  Initial step: run one cycle of GMRES(m) and compute shifts for the Newton basis
- **First step:** build a basis  $K_{m+1} = [k_0, k_1, \ldots, k_m]$  of the Krylov subspace  $K_{m+1}(B, r_0)$  such that

$$
BK_m = K_{m+1} \bar{T}_m
$$

Second step: compute an orthonormal basis of  $\mathcal{K}_{m+1}(B, r_0)$ **Compute the QR factorization**  $K_{m+1} = V_{m+1}R_{m+1}$ **<br>RODDEC** [Sidje 1997, Erhel 1995] **or TSQR** [Demmel et al 2011]

$$
\Rightarrow BK_m = V_{m+1}R_{m+1}\bar{T}_m \Rightarrow BV_m = V_{m+1}\underbrace{R_{m+1}\bar{T}_mR_m^{-1}}_{\bar{H}_m}
$$

**O** Third step: approximate solution  $x_m = x_0 + M^{-1}V_my_m$ 

$$
\Rightarrow r_m = r_0 - BK_m y_m = V_{m+1}(\beta e_1 - \bar{H}_m y_m) \quad \text{with } \beta = ||r_0||_2
$$

$$
\Rightarrow y_m = min_{y \in \mathbb{R}^m} \|\beta e_1 - \bar{H}_m y\|_2
$$

#### [Newton](#page-8-0) basis

[Adaptive](#page-15-0)

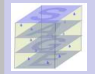

#### DNW & JE

### building blocks

- $\bullet$  Initial step: run one cycle of GMRES(m) and compute shifts for the Newton basis
- **First step:** build a basis  $K_{m+1} = [k_0, k_1, \ldots, k_m]$  of the Krylov subspace  $K_{m+1}(B, r_0)$  such that

$$
BK_m = K_{m+1} \bar{T}_m
$$

Second step: compute an orthonormal basis of  $\mathcal{K}_{m+1}(B, r_0)$ Compute the QR factorization  $K_{m+1} = V_{m+1}R_{m+1}$ RODDEC [Sidje 1997, Erhel 1995] or TSQR [Demmel et al 2011]

$$
\Rightarrow BK_m = V_{m+1}R_{m+1}\bar{T}_m \Rightarrow BV_m = V_{m+1}\underbrace{R_{m+1}\bar{T}_mR_m^{-1}}_{\bar{H}_m}
$$

**O** Third step: approximate solution  $x_m = x_0 + M^{-1}V_my_m$ 

$$
\Rightarrow r_m = r_0 - BK_m y_m = V_{m+1}(\beta e_1 - \bar{H}_m y_m) \quad \text{with } \beta = ||r_0||_2
$$

$$
\Rightarrow y_m = min_{y \in \mathbb{R}^m} || \beta e_1 - \bar{H}_m y ||_2
$$

#### [Newton](#page-8-0) basis

[Adaptive](#page-15-0) deflation

# Computation of the Newton basis

## Shifts and matrix-vector products

Initial step: Compute *m* Ritz values  $\lambda_j$   $j = 0, \ldots$   $m - 1$  and get their Leja ordering Alternative [Philippe+Reichel, 2011] At each cycle: 5: while  $j \le m - 1$  do 6: if  $Im(\lambda_{j+1}) = 0$  then<br>7:  $tmp = (B - \lambda_{j+1})$ 9:  $k_{j+1} = \frac{tmp}{\sigma_{j+1}}$ <br>10:  $i = i + 1$ 11: else if  $Im(\lambda_{i+1} > 0)$  then 14:  $k_{j+1} = \frac{tmp}{\sigma_{j+1}}$ 

Arnolidi-like relation  $BK_m = K_{m+1} \bar{T}_m$ 

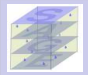

### [AGMRES](#page-0-0)

DNW & JE

[Newton](#page-8-0) basis

[Adaptive](#page-15-0)

## Shifts and matrix-vector products

- Initial step: Compute *m* Ritz values  $\lambda_j$   $j = 0, \ldots$   $m 1$  and get their Leja ordering Alternative [Philippe+Reichel, 2011] At each cycle: 1:  $tmp = r_0$ 2:  $\sigma_0 = ||\text{tmp}||_2$ 3:  $k_0 = \frac{t}{p} / \sigma_0$ 4:  $j = 0$ 5: while  $j \le m - 1$  do<br>6: if  $Im(\lambda_{i+1}) = 0$ 6: if  $Im(\lambda_{j+1}) = 0$  then<br>7:  $tmp = (B - \lambda_{i+1})$ 
	- 7:  $\text{tmp} = (B \lambda_{j+1}I)k_j$ <br>8:  $\sigma_{i+1} = ||\text{tmp}||_2$ 8:  $\sigma_{j+1} = ||\text{tmp}||_2$ <br>9:  $k_{i+1} = \text{tmp}/\sigma_i$ 9:  $k_{j+1} = \frac{tmp}{\sigma_{j+1}}$ <br>10:  $i = i + 1$ 10:  $j = j + 1$ <br>11: else if  $Im(\lambda)$ 11: else if  $Im(\lambda_{j+1} > 0)$  then<br>12:  $tmp = (B - Re(\lambda_{j+1}))$ 12:  $tmp = (B - Re(\lambda_{j+1})I)k_j$ <br>13:  $\sigma_{i+1} = ||tmp||_2$ 13:  $\sigma_{j+1} = ||\text{tmp}||_2$ <br>14:  $k_{i+1} = \text{tmp}/\sigma_{i+1}$  $k_{i+1} = \text{tmp}/\sigma_{i+1}$ 15:  $tmp = (B - Re(\lambda_{j+1})I)tmp + Im(\lambda_{j+1})^2k_j$ 16:  $\sigma_{j+2} = ||\text{tmp}||_2$ <br>17:  $k_{i+2} = \text{tmp}/\sigma_{i+2}$ 17:  $k_{j+2} = \frac{tmp}{\sigma_{j+2}}$ <br>18:  $i = i + 2$ 18:  $j = j + 2$ <br>19: end if end if 20: end while
- Arnolidi-like relation  $BK_m = K_{m+1} \bar{T}_m$

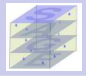

#### [AGMRES](#page-0-0)

DNW & JE

[Newton](#page-8-0) basis

## Shifts and matrix-vector products

- Initial step: Compute *m* Ritz values  $\lambda_j$   $j = 0, \ldots$   $m 1$  and get their Leja ordering Alternative [Philippe+Reichel, 2011] At each cycle: 1:  $tmp = r_0$ 2:  $\sigma_0 = ||\text{tmp}||_2$ 3:  $k_0 = \frac{t}{p} / \sigma_0$ 4:  $j = 0$ 5: while  $j \le m - 1$  do<br>6: if  $Im(\lambda_{i+1}) = 0$ 6: if  $Im(\lambda_{j+1}) = 0$  then<br>7:  $tmp = (B - \lambda_{i+1})$ 7:  $\text{tmp} = (B - \lambda_{j+1}I)k_j$ <br>8:  $\sigma_{i+1} = ||\text{tmp}||_2$ 8:  $\sigma_{j+1} = ||\text{tmp}||_2$ <br>9:  $k_{i+1} = \text{tmp}/\sigma_i$ 
	- 9:  $k_{j+1} = \frac{tmp}{\sigma_{j+1}}$ <br>10:  $i = i + 1$ 10:  $j = j + 1$ <br>11: else if  $Im(\lambda_{i+1})$ 11: else if  $Im(\lambda_{j+1} > 0)$  then<br>12:  $tmp = (B - Re(\lambda_{j+1}))$ 12:  $tmp = (B - Re(\lambda_{j+1})I)k_j$ <br>13:  $\sigma_{i+1} = ||tmp||_2$ 13:  $\sigma_{j+1} = ||\text{tmp}||_2$ <br>14:  $k_{i+1} = \text{tmp}/\sigma_{i+1}$  $k_{i+1} = \text{tmp}/\sigma_{i+1}$ 15:  $tmp = (B - Re(\lambda_{j+1})I)tmp + Im(\lambda_{j+1})^2k_j$ 16:  $\sigma_{j+2} = ||\text{tmp}||_2$ <br>17:  $k_{i+2} = \text{tmp}/\sigma_{i}$ 17:  $k_{j+2} = \frac{tmp}{\sigma_{j+2}}$ <br>18:  $i = i + 2$ 18:  $j = j + 2$ <br>19: end if end if 20: end while
- Arnolidi-like relation  $BK_m = K_{m+1} \bar{T}_m$

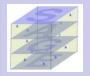

#### [AGMRES](#page-0-0)

DNW & JE

[Newton](#page-8-0) basis

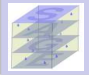

#### [AGMRES](#page-0-0)

#### DNW & JE

#### [Newton](#page-8-0) basis

[Adaptive](#page-15-0) deflation

<span id="page-15-0"></span>

- **O** Initial step: run one cycle of GMRES(m) and compute shifts for the Newton basis Compute  $U_r = [u_0, u_1, \ldots, u_{r-1}]$  a basis of a coarse subspace
- **T** First step: build a basis  $K_{m+1} = [k_0, k_1, \ldots, k_m]$  of the Krylov subspace  $K_{m+1}(B, r_0)$  such that

$$
BK_m = K_{m+1} \bar{T}_m
$$

**O** compute

Building blocks

Define the augmented subspace  $\hat{\mathcal{C}}_{s+1} = \mathcal{K}_{m+1}(\mathcal{B},\mathit{r}_0) + \mathit{span}\{\mathcal{B}\mathcal{U}_r\}$  with the basis

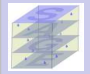

#### [AGMRES](#page-0-0)

#### DNW & JE

#### [Newton](#page-8-0) basis

[Adaptive](#page-15-0) deflation

# Building blocks

- **O** Initial step: run one cycle of GMRES(m) and compute shifts for the Newton basis Compute  $U_r = [u_0, u_1, \ldots, u_{r-1}]$  a basis of a coarse subspace
- **First step:** build a basis  $K_{m+1} = [k_0, k_1, \ldots, k_m]$  of the Krylov subspace  $K_{m+1}(B, r_0)$  such that

$$
BK_m = K_{m+1} \bar{T}_m
$$

Define the augmented subspace  $C_s = \mathcal{K}_m(B, r_0) + span{U_r}$  with  $s = m + r$  with the basis

 $\begin{bmatrix} K_m & U_r \end{bmatrix}$ 

### **O** compute

Define the augmented subspace  $\hat{\mathcal{C}}_{s+1} = \mathcal{K}_{m+1}(\mathcal{B},\mathit{r}_0) + \mathit{span}\{\mathcal{B}\mathcal{U}_r\}$  with the basis

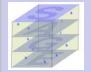

#### DNW & JE

#### [Newton](#page-8-0) basis

[Adaptive](#page-15-0) deflation

# Building blocks

- **O** Initial step: run one cycle of GMRES(m) and compute shifts for the Newton basis Compute  $U_r = [u_0, u_1, \ldots, u_{r-1}]$  a basis of a coarse subspace
- **First step:** build a basis  $K_{m+1} = [k_0, k_1, \ldots, k_m]$  of the Krylov subspace  $K_{m+1}(B, r_0)$  such that

$$
BK_m = K_{m+1} \bar{T}_m
$$

Define the augmented subspace  $C_s = \mathcal{K}_m(B, r_0) + span{U_r}$  with  $s = m + r$  with the basis

 $\begin{bmatrix} K_m & U_r \end{bmatrix}$ 

**O** compute

$$
BU_r = \hat{K}_r D_r
$$

Define the augmented subspace  $\hat{\mathcal{C}}_{s+1} = \mathcal{K}_{m+1}(\mathcal{B},\mathit{r}_0) + \mathit{span}\{\mathcal{B}\mathcal{U}_r\}$  with the basis

 $\begin{bmatrix} K_{m+1} & \hat{K}_r \end{bmatrix}$ 

# Building blocks

Second step: Compute an orthonormal basis of  $\hat{\mathcal{C}}_{s+1}$ QR factorize the augmented basis  $\begin{bmatrix} K_{m+1} & \hat{K}_r \end{bmatrix} = V_{s+1}R_{s+1}$ 

$$
\Rightarrow BK_m = V_{m+1}R_{m+1}\bar{T}_m \Rightarrow BV_m = V_{m+1}R_{m+1}\bar{T}_mR_m^{-1}
$$

 $\Rightarrow BU_r = (V_{m+1}R_{m+1,r} + V_rR_r)D_r$ 

 $\Rightarrow$  BW<sub>s</sub> =  $V_{s+1}H_s$ 

Define the basis  $W_s = \begin{bmatrix} V_m & U_r \end{bmatrix}$ 

• Third step: 
$$
x_s = x_0 + M^{-1}W_s y_s
$$

$$
\Rightarrow
$$
  $r_s = r_0 - BW_s y_s = V_{s+1} (\beta e_1 - \bar{H}_s y_s)$  and  $\beta = ||r_0||_2$   
 $y_s = min_{y \in \mathbb{R}^s} ||\beta e_1 - \bar{H}_s y||_2$ 

 $\bullet$  Final step: Adaptively update r and the coarse basis U

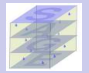

# [AGMRES](#page-0-0)

DNW & JE

[Newton](#page-8-0) basis

[Adaptive](#page-15-0) deflation

# Building blocks

Second step: Compute an orthonormal basis of  $\hat{\mathcal{C}}_{s+1}$ QR factorize the augmented basis  $\begin{bmatrix} K_{m+1} & \hat{K}_r \end{bmatrix} = V_{s+1}R_{s+1}$ 

$$
\Rightarrow BK_m = V_{m+1}R_{m+1}\bar{T}_m \Rightarrow BV_m = V_{m+1}R_{m+1}\bar{T}_mR_m^{-1}
$$

 $\Rightarrow BU_r = (V_{m+1}R_{m+1,r} + V_rR_r)D_r$ 

 $\Rightarrow$  BW<sub>s</sub> =  $V_{s+1}H_s$ 

Define the basis  $W_s = \begin{bmatrix} V_m & U_r \end{bmatrix}$ 

• Third step: 
$$
x_s = x_0 + M^{-1}W_s y_s
$$

$$
\Rightarrow r_s = r_0 - BW_s y_s = V_{s+1}(\beta e_1 - \bar{H}_s y_s) \quad \text{and } \beta = ||r_0||_2
$$

$$
y_s = min_{y \in \mathbb{R}^5} ||\beta e_1 - \bar{H}_s y||_2
$$

 $\bullet$  Final step: Adaptively update r and the coarse basis U

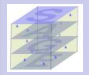

[AGMRES](#page-0-0)

DNW & JE

basis

[Adaptive](#page-15-0) deflation

# Building blocks

Second step: Compute an orthonormal basis of  $\hat{\mathcal{C}}_{s+1}$ QR factorize the augmented basis  $\begin{bmatrix} K_{m+1} & \hat{K}_r \end{bmatrix} = V_{s+1}R_{s+1}$ 

$$
\Rightarrow BK_m = V_{m+1}R_{m+1}\bar{T}_m \Rightarrow BV_m = V_{m+1}R_{m+1}\bar{T}_mR_m^{-1}
$$

 $\Rightarrow BU_r = (V_{m+1}R_{m+1,r} + V_rR_r)D_r$ 

 $\Rightarrow$  BW<sub>s</sub> =  $V_{s+1}H_s$ 

Define the basis  $W_s = \begin{bmatrix} V_m & U_r \end{bmatrix}$ 

• Third step: 
$$
x_s = x_0 + M^{-1}W_s y_s
$$

$$
\Rightarrow r_s = r_0 - BW_s y_s = V_{s+1}(\beta e_1 - \bar{H}_s y_s) \quad \text{and } \beta = ||r_0||_2
$$

$$
y_s = min_{y \in \mathbb{R}^5} ||\beta e_1 - \bar{H}_s y||_2
$$

**•** Final step: Adaptively update r and the coarse basis  $U_r$ 

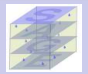

[AGMRES](#page-0-0) DNW & JE

[Newton](#page-8-0) basis

[Adaptive](#page-15-0) deflation

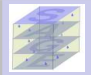

DNW & JE

[Newton](#page-8-0) basis

[Adaptive](#page-15-0) deflation

#### [Results](#page-26-0)

# Update  $r$  and  $U_r$  using convergence estimation

At each restart, estimate Iter, the remaining number of steps [Sosonkina et al, 1998]

$$
Iter = s * log(\frac{\epsilon}{||r_{s}||})/log(\frac{||r_{s}||}{||r_{0}||});
$$

- **If** (Iter  $\leq$  smv  $*$  itmax): fast convergence  $\Rightarrow$  keep  $U_r$
- **If** (smv \* itmax < Iter  $\leq$  bgv \* itmax): slow convergence  $\Rightarrow$  update  $U_r$
- **If (Iter** > bgv \* itmax): possible stagnation  $\Rightarrow$  Increase r by l until  $r_{max}$  and update  $U_r$

# Approximate invariant subspace

Initial step: Compute *m* Ritz values  $\lambda_j$   $j = 0, \ldots m-1$  and get their Leja ordering<br>extract *r* Ritz vectors  $u_j, \quad j = 0, \ldots r-1$  with  $u_j = V_m g_j$  in the subspace  $\mathcal{K}_m$ using the Galerkin condition  $V_m^T(B - \lambda_j I) V_m g_j = 0$ 

$$
\Rightarrow H_m g_j = \lambda_j g_j
$$

$$
V_{s+1}^T W_s = \begin{bmatrix} V_{s+1}^T V_m & V_{s+1}^T U_r \end{bmatrix}
$$

$$
V_{s+1}^T V_m = \begin{bmatrix} I_m \\ 0 \end{bmatrix}
$$

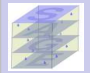

#### [AGMRES](#page-0-0)

DNW & JE

[Newton](#page-8-0) basis

[Adaptive](#page-15-0) deflation

# Approximate invariant subspace

Initial step: Compute *m* Ritz values  $\lambda_j$   $j = 0, \ldots m-1$  and get their Leja ordering<br>extract *r* Ritz vectors  $u_j, \quad j = 0, \ldots r-1$  with  $u_j = V_m g_j$  in the subspace  $\mathcal{K}_m$ using the Galerkin condition  $V_m^T(B - \lambda_j I) V_m g_j = 0$ 

$$
\Rightarrow H_m g_j = \lambda_j g_j
$$

At each cycle: update  $U_r$  with  $u_j = W_{\rm s} g_j$  in the augmented subspace  $\mathcal{C}_{\rm s}$ using the Galerkin condition  $\left(BW_s\right)^{\mathcal{T}}(B-\lambda_j I)W_s g_j=0$ 

 $\Rightarrow \bar{H}_s^T \bar{H}_s g_j = \lambda_j \bar{H}_s^T V_{s+1}^T W_s g_j$ 

with

$$
V_{s+1}^T W_s = \left[ \begin{array}{cc} V_{s+1}^T V_m & V_{s+1}^T U_r \end{array} \right]
$$
  

$$
V_{s+1}^T V_m = \left[ \begin{array}{c} I_m \\ 0 \end{array} \right]
$$

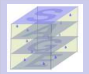

#### [AGMRES](#page-0-0)

DNW & JE

[Newton](#page-8-0) basis

[Adaptive](#page-15-0) deflation

# AGMRES(m,itmax, r, l, rmax)

1: B,  $r_0 = b/||b||_2$ 

- 2: Compute one cycle of Arnoldi-GMRES
- 3: Generate m shifts  $\lambda_i$
- 4: Compute r vectors  $U_r$
- 5: while no convergence do<br>6: Compute  $K_{m+1}$  such
- 6: Compute  $K_{m+1}$  such that  $BK_m = K_{m+1} \overline{T}_m$ <br>7: Compute  $BU_r = \hat{K}_r D_r$
- 7: Compute  $BU_r = \hat{K}_r D_r$ <br>8: Orthogonolize  $K_{m+1}$
- 7: Compute  $BU_r = K_r D_r$ <br>8: Orthogonolize  $[K_{m+1} \quad \hat{K}_r] = V_{s+1} R_{s+1}$
- 9: Define  $W_s = \begin{bmatrix} V_m & U_r \end{bmatrix}$
- 10: Get  $BW_s = V_{s+1} \bar{H}_s$
- 11: solve  $y_s = \min_y J(y)$  with  $J(y) = ||\beta e_1 \bar{H}_s y||_2$
- 12: Compute  $x_s = x_0 + W_s y_s$ <br>13: Test of convergence
- 13: Test of convergence<br>14: Adaptively udpate r
- Adaptively udpate  $r$  and  $U_r$
- 15: end while

**O** memory additional requirements: 2r vectors  $U_r$  and  $[v_{m+1} \ldots v_{m+r}]$ 

- **O** CPU additional requirements in GMRES process:  $BU_r$  and  $[v_{m+1} \dots v_{m+r}]$
- 

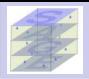

### [AGMRES](#page-0-0)

DNW & JE

basis

[Adaptive](#page-15-0) deflation

# AGMRES(m,itmax, r, l, rmax)

1: B,  $r_0 = b/||b||_2$ 

- 2: Compute one cycle of Arnoldi-GMRES
- 3: Generate m shifts  $\lambda_i$
- 4: Compute r vectors  $U_r$
- 5: while no convergence do<br>6: Compute  $K_{m+1}$  such
- 6: Compute  $K_{m+1}$  such that  $BK_m = K_{m+1} \overline{T}_m$ <br>7: Compute  $BU_r = \hat{K}_r D_r$
- 7: Compute  $BU_r = \hat{K}_r D_r$ <br>8: Orthogonolize  $K_{m+1}$
- 7: Compute  $BU_r = K_r D_r$ <br>8: Orthogonolize  $[K_{m+1} \quad \hat{K}_r] = V_{s+1} R_{s+1}$
- 9: Define  $W_s = \begin{bmatrix} V_m & U_r \end{bmatrix}$
- 10: Get  $BW_s = V_{s+1} \bar{H}_s$
- 11: solve  $y_s = \min_y J(y)$  with  $J(y) = ||\beta e_1 \bar{H}_s y||_2$
- 12: Compute  $x_s = x_0 + W_s y_s$ <br>13: Test of convergence
- 13: Test of convergence<br>14: Adaptively udpate r
- Adaptively udpate  $r$  and  $U_r$
- 15: end while

# Complexity issues: comparison with GMRES(m)

- **O** memory additional requirements: 2r vectors  $U_r$  and  $[v_{m+1} \ldots v_{m+r}]$
- **O** CPU additional requirements in GMRES process:  $BU_r$  and  $[v_{m+1} \ldots v_{m+r}]$
- CPU overhead in adaptive strategy:  $V_{s+1}^T U_r$

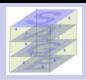

### [AGMRES](#page-0-0)

DNW & JE

**[Newton](#page-8-0)** basis

[Adaptive](#page-15-0) deflation

# Implementation using PETSc

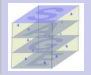

# [AGMRES](#page-0-0)

# New KSP type : AGMRES

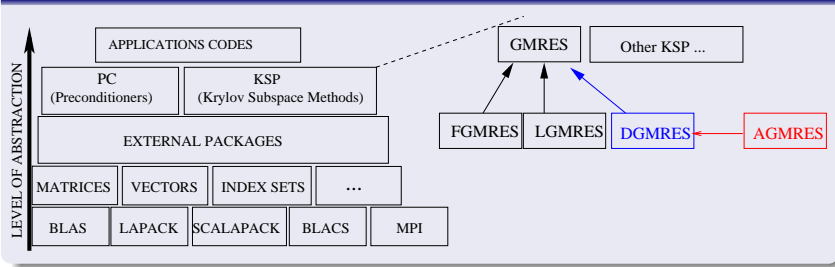

# Usage in Petsc

- Use AGMRES just as GMRES
- ⇒ KSPSetType(ksp, KSPAGMRES) or -ksp type agmres, -pc type asm, ...
- O Options : ksp\_gmres\_restart m, ksp\_agmres\_eig r,
- $\bullet$  -ksp max its maxits, -ksp agmres smy smy -ksp agmres bgv bgv, ...

# DNW & JE

[Newton](#page-8-0) basis

[Adaptive](#page-15-0)

<span id="page-26-0"></span>**[Software](#page-26-0)** CED. [application](#page-28-0) [Convergence](#page-30-0) [CPU Time](#page-34-0)

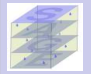

#### DNW & JE

[Newton](#page-8-0) basis

[Adaptive](#page-15-0)

#### [Results](#page-26-0)

[Software](#page-26-0) CED. [application](#page-28-0) [Convergence](#page-30-0) [CPU Time](#page-34-0)

# Main steps when using AGMRES

- **P** Partition the weighted graph of the matrix in parallel with PARMETIS.
- Redistribute the matrix and right-hand-side according to the PARMETIS partitioning.
- Perform a parallel iterative row and column scaling on the matrix and the right-hand side vector [Amestoy et al, 2008].
- Define the overlap between the submatrices for the additive Schwarz preconditioner.

$$
M_{RAS}^{-1} = \sum_{k=1}^{D} (R_k^0)^T (A_k^{\delta})^{-1} R_k^{\delta}
$$

- **O** Setup the submatrices (ILU or LU factorization).
- Solve iteratively the preconditioned system using either AGMRES or GMRES.

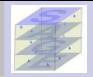

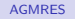

#### DNW & JE

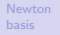

[Adaptive](#page-15-0)

[Results](#page-26-0)

[Software](#page-26-0)

 $CED$ [application](#page-28-0) [Convergence](#page-30-0)

<span id="page-28-0"></span>[CPU Time](#page-34-0)

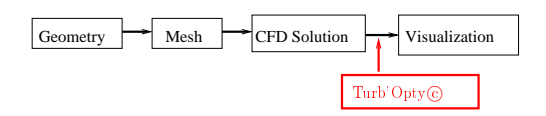

- At steady state, the solution of the stationary Navier-Stokes writes  $F(q_{ref}, p_{ref}) = 0$
- $q = \{\rho, \rho U, \rho V, \rho W, \rho E, \rho k, \rho \omega\}$  flow variables (mass, momentum, energy, turbulence)  $\bullet$
- $\bullet$   $p =$  physical and geometrical flow parameters (pressure, temperature, shape, distance, ...)
- **O** Turb'Opty<sup>©</sup>, FLUOREM : Find new solutions q with respect to the parameters p

About Turb'Opty [S. Aubert et al 2001] About using AGMRES for Turb'Opty matrices [Nuentsa Wakam + Pacull, Computer & Fluids 2012]

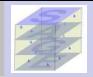

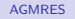

#### DNW & JE

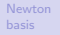

[Adaptive](#page-15-0)

[Results](#page-26-0)

[Software](#page-26-0)

 $CED$ [application](#page-28-0) [Convergence](#page-30-0)

[CPU Time](#page-34-0)

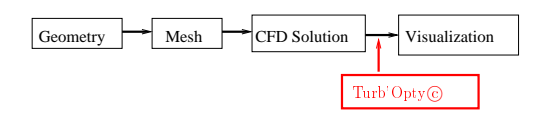

- At steady state, the solution of the stationary Navier-Stokes writes  $F(q_{ref}, p_{ref}) = 0$
- $q = \{\rho, \rho U, \rho V, \rho W, \rho E, \rho k, \rho \omega\}$  flow variables (mass, momentum, energy, turbulence)  $\bullet$
- $\bullet$   $p =$  physical and geometrical flow parameters (pressure, temperature, shape, distance, ...)
- **O** Turb'Opty<sup>©</sup>, FLUOREM : Find new solutions q with respect to the parameters p

About Turb'Opty [S. Aubert et al 2001] About using AGMRES for Turb'Opty matrices [Nuentsa Wakam + Pacull, Computer & Fluids 2012]

RM07R size =  $381,689$  nonzeros =  $37,464,962$ 

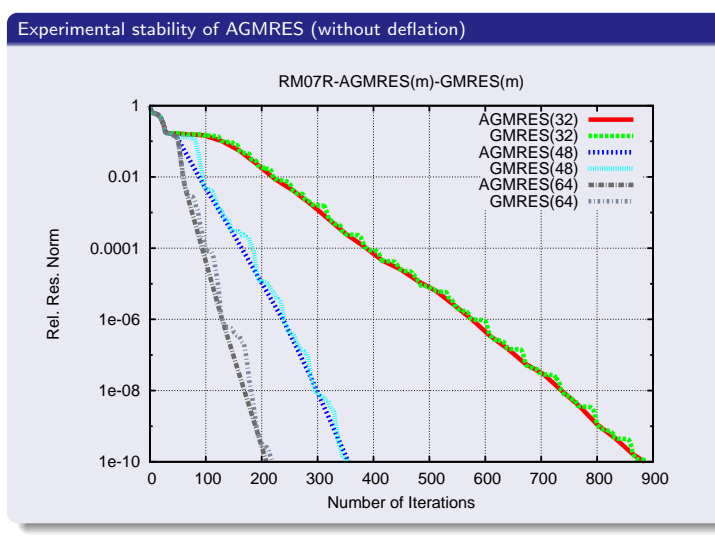

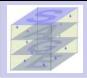

[AGMRES](#page-0-0)

DNW & JE

[Newton](#page-8-0) basis

[Adaptive](#page-15-0)

[Results](#page-26-0)

[Software](#page-26-0) CFD [application](#page-28-0)

[Convergence](#page-30-0)

<span id="page-30-0"></span>[CPU Time](#page-34-0)

RM07R size =  $381,689$  nonzeros =  $37,464,962$ 

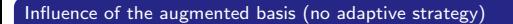

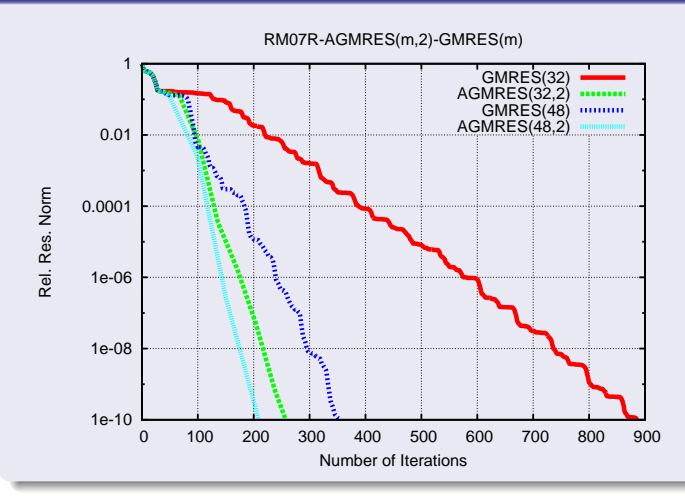

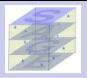

[AGMRES](#page-0-0)

DNW & JE

[Newton](#page-8-0) basis

[Adaptive](#page-15-0)

[Results](#page-26-0)

[Software](#page-26-0) CED. [application](#page-28-0)

[Convergence](#page-30-0)

[CPU Time](#page-34-0)

RM07R size =  $381,689$  nonzeros =  $37,464,962$ 

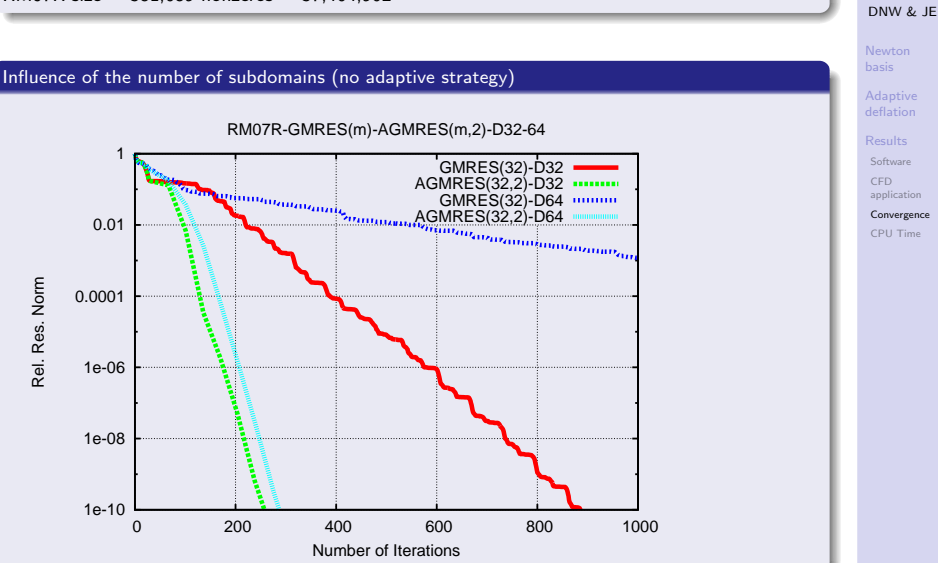

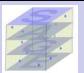

[AGMRES](#page-0-0)

RM07R size =  $381,689$  nonzeros =  $37,464,962$ 

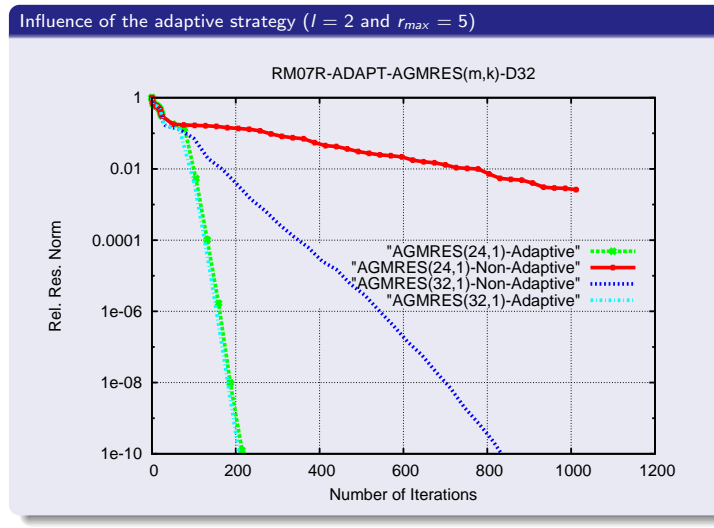

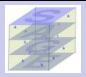

[AGMRES](#page-0-0)

DNW & JE

[Newton](#page-8-0) basis

[Adaptive](#page-15-0)

[Software](#page-26-0) CFD [application](#page-28-0)

[Convergence](#page-30-0)

[CPU Time](#page-34-0)

# IM07R and VV11R: CPU Time and communications

- $\bullet$  IM07R Size = 261,465 entries : 26,872,530
- $\bullet$  VV11R Size = 277,095 entries : 30,000,952

$$
r = 2, l = 2, r_{max} = 6
$$

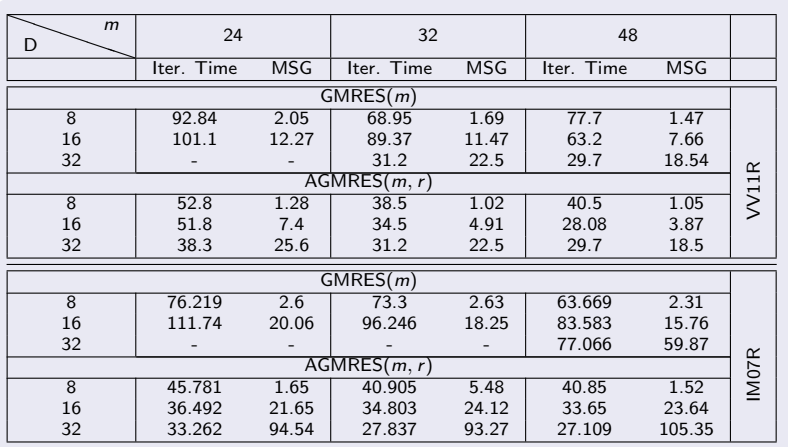

#### [AGMRES](#page-0-0)

### DNW & JE

#### [Newton](#page-8-0) basis

[Adaptive](#page-15-0)

#### [Results](#page-26-0)

[Software](#page-26-0) CFD [application](#page-28-0) [Convergence](#page-30-0)

<span id="page-34-0"></span>[CPU Time](#page-34-0)

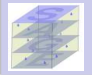

#### DNW & JE

#### [Newton](#page-8-0) basis

[Adaptive](#page-15-0)

#### [Results](#page-26-0)

[Software](#page-26-0) CFD [application](#page-28-0) [Convergence](#page-30-0) [CPU Time](#page-34-0)

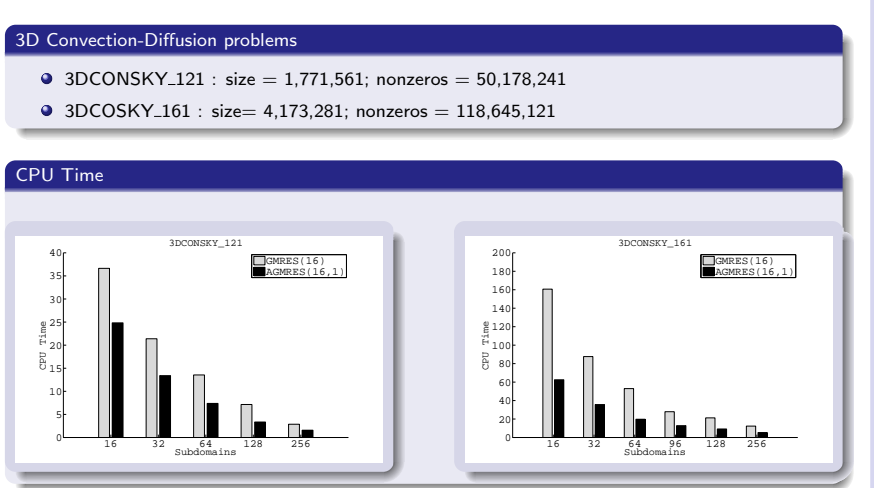

# 3D convection-diffusion problems: communications

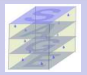

[AGMRES](#page-0-0) DNW & JE [Newton](#page-8-0) basis

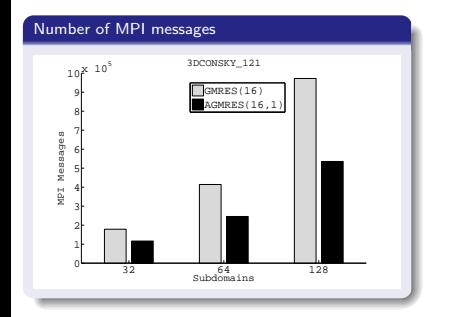

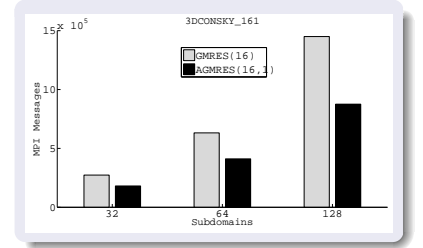

[Adaptive](#page-15-0) [Results](#page-26-0)

[Software](#page-26-0) CFD [application](#page-28-0) [Convergence](#page-30-0)

[CPU Time](#page-34-0)

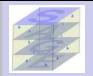

#### DNW & JE

[Newton](#page-8-0) basis

[Adaptive](#page-15-0) deflation

[Results](#page-26-0)

**[Software](#page-26-0)** CED. [application](#page-28-0) [Convergence](#page-30-0)

<span id="page-37-0"></span>[CPU Time](#page-34-0)

- AGMRES: augmented Newton basis in GMRES(m)
- $\bullet$  AGMRES + Schwarz: domain decomposition preconditioning
- Robustness: reduce the restarting effects and the domain decomposition effects  $\bullet$
- $\bullet$ Efficiency: increase granularity and scalability
- $\bullet$  Numerical experiments with CFD problems: AGMRES faster than GMRES

# AGMRES module

Will be made available in PETSc in 2012

Paper in revision for publication in ETNA preprint at http://www.irisa.fr/sage/desire